## **Mobile Banking Guideline**

**How to update Passport Details**

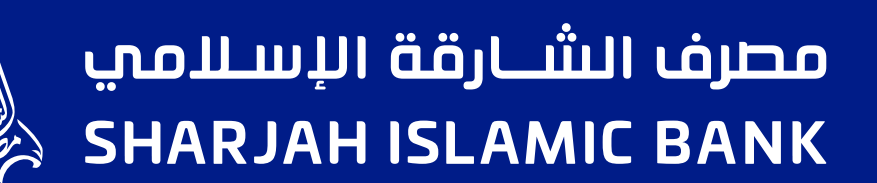

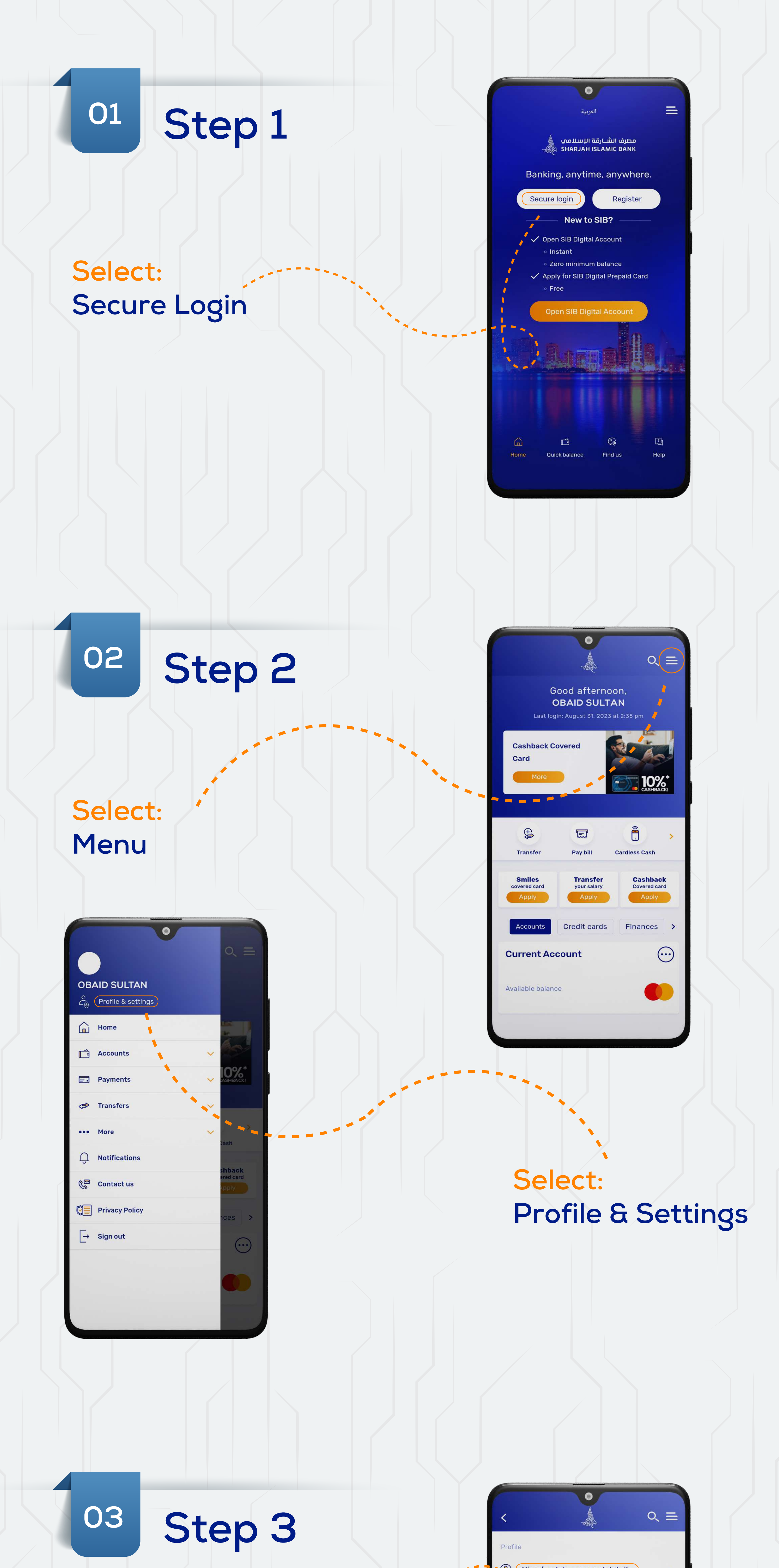

## **Select: View/update personal details**

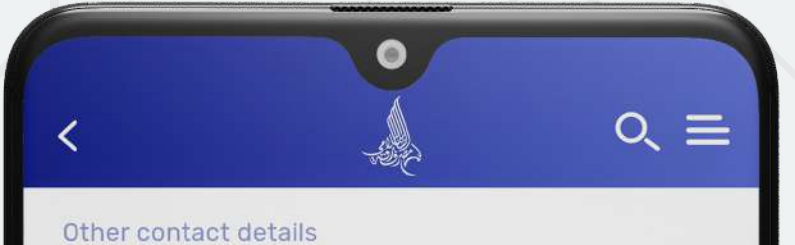

Phone number Mobile number Fax number

## Email ID Edit

Emirates ID details

Emirates ID Emirates ID expiry date Edit

Passport details Passport Mumber Issue date Expiry date Place of issue  $\sum$  Edit

Visa details Visa number Issue date

Expiry date Edit

View/update personal details  $\circledcirc$  $\rightarrow$ O Update profile photo  $\rightarrow$ Modify account nicknames  $\Box$  $\rightarrow$ **no.** View transaction limits  $\rightarrow$ **SALES** Update income proof Settings  $\bigoplus$ **Change password**  $\rightarrow$ Enable/disable biometric login  $\rightarrow$ 

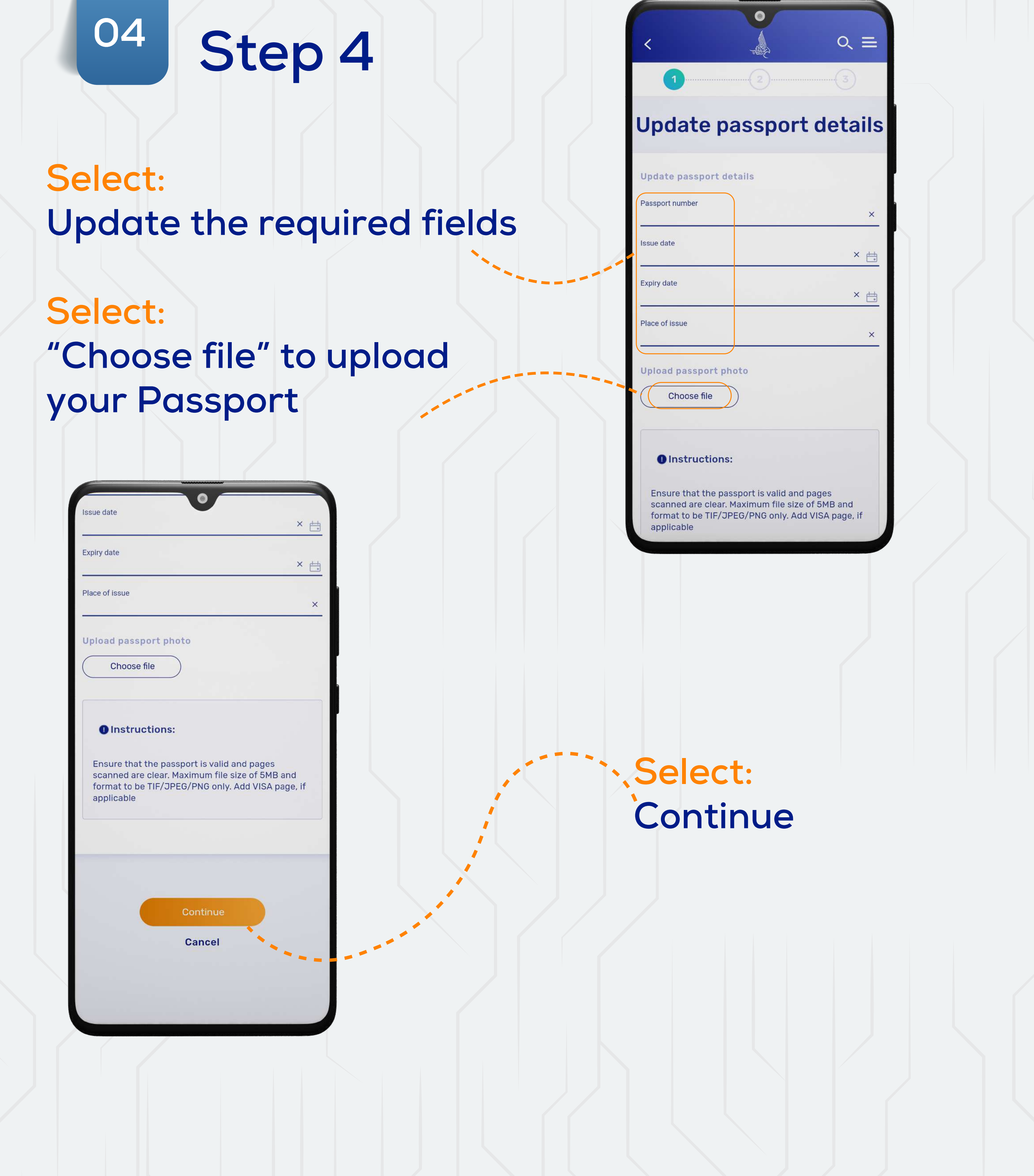

**Select: "Edit"**